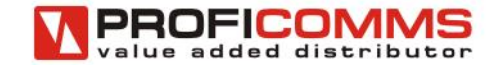

# Návrh a tipy

Ivo Šťastný

Partnerský program Messoa

14.10.2014

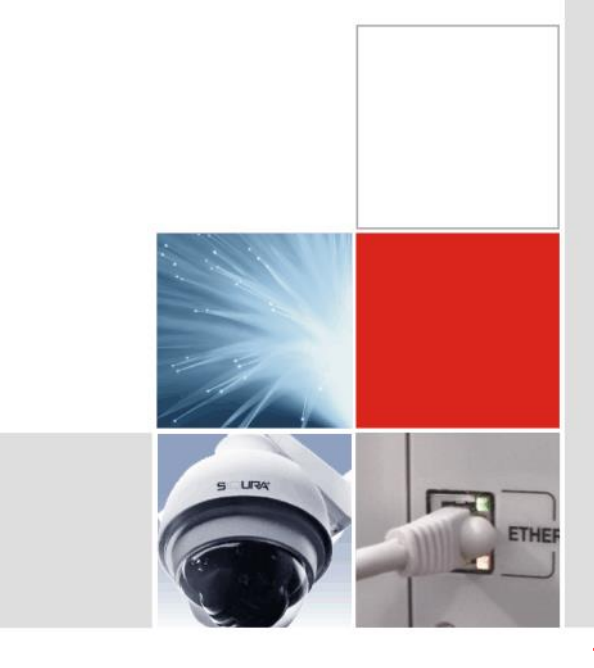

#### 1) Jaké typy kamer použít?

- počet kamer
- FOV
- fixní kamera nebo PTZ
- přísvit
- MPx
- In/Out

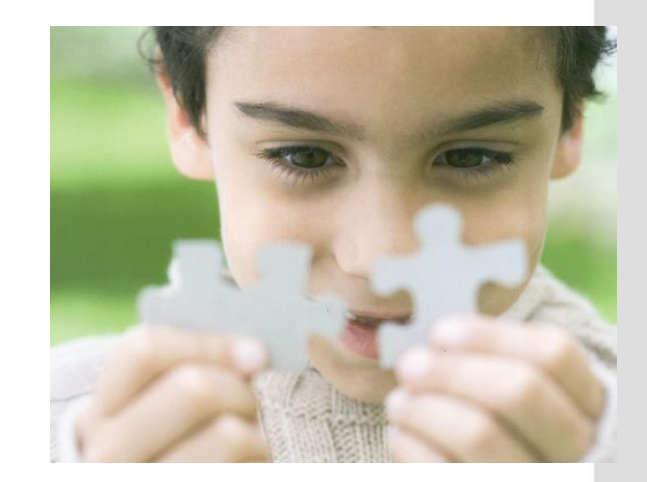

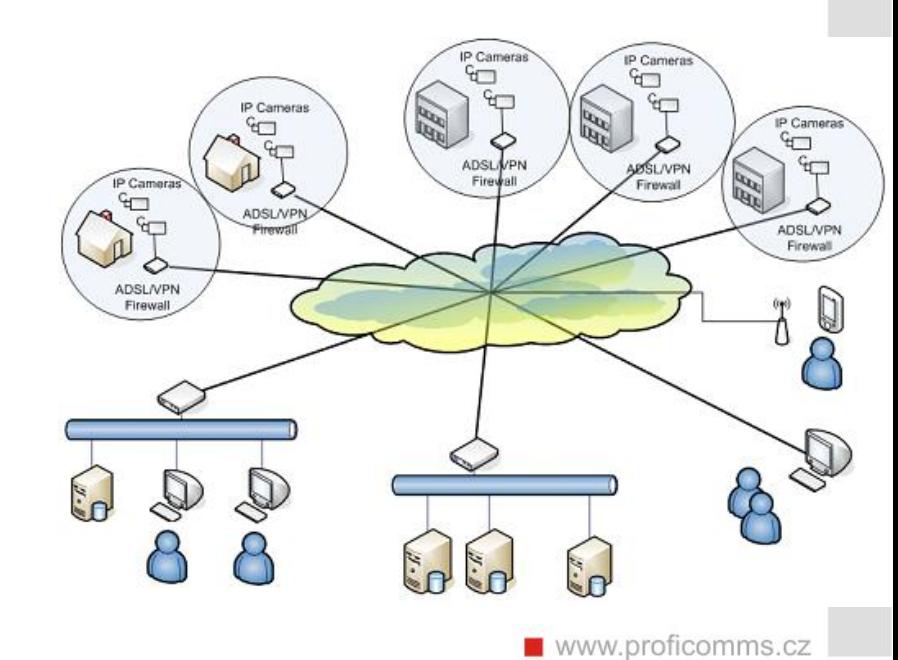

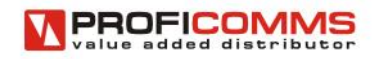

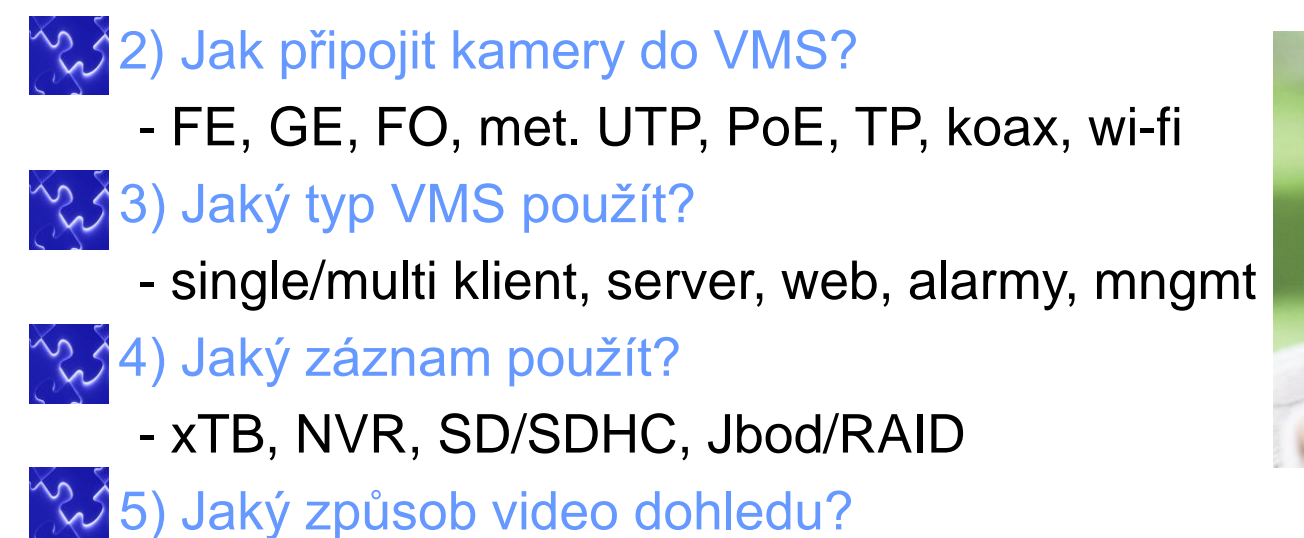

- PC, web, mobil

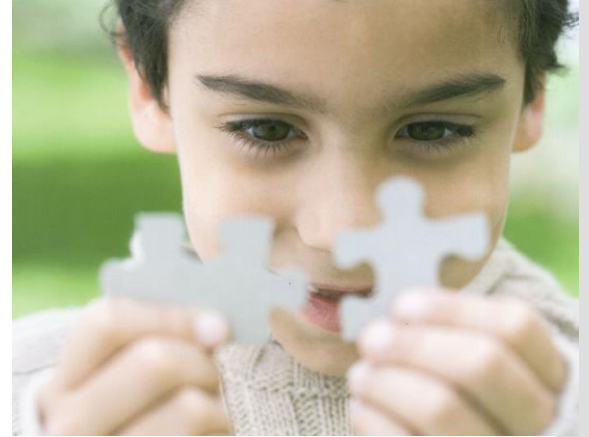

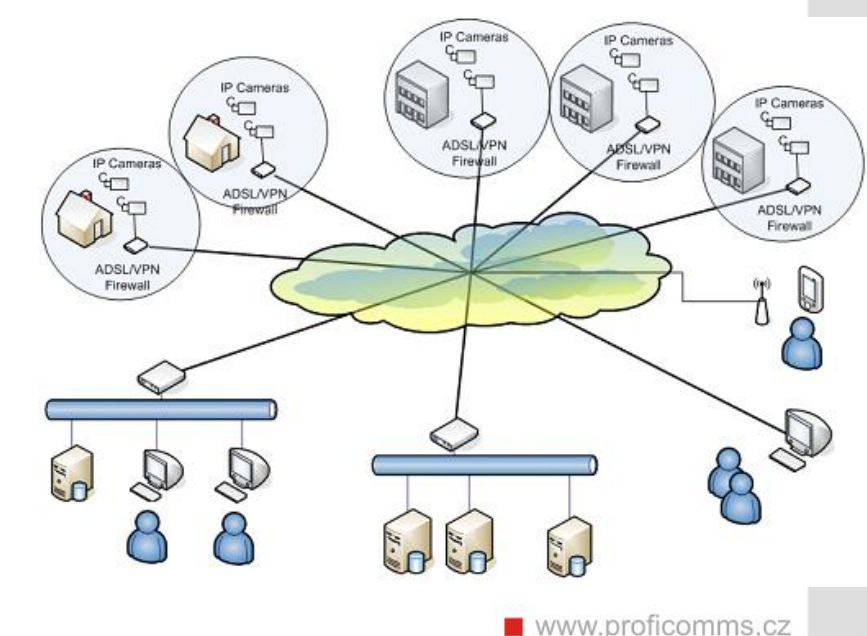

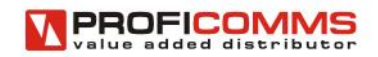

<sup>8</sup> (2) Použít video analýzu a jakou?

- standardní VMD
- **Inteligentní analýza**

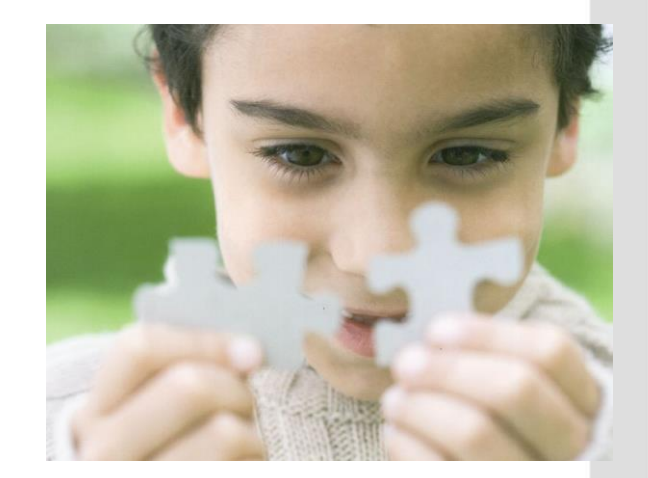

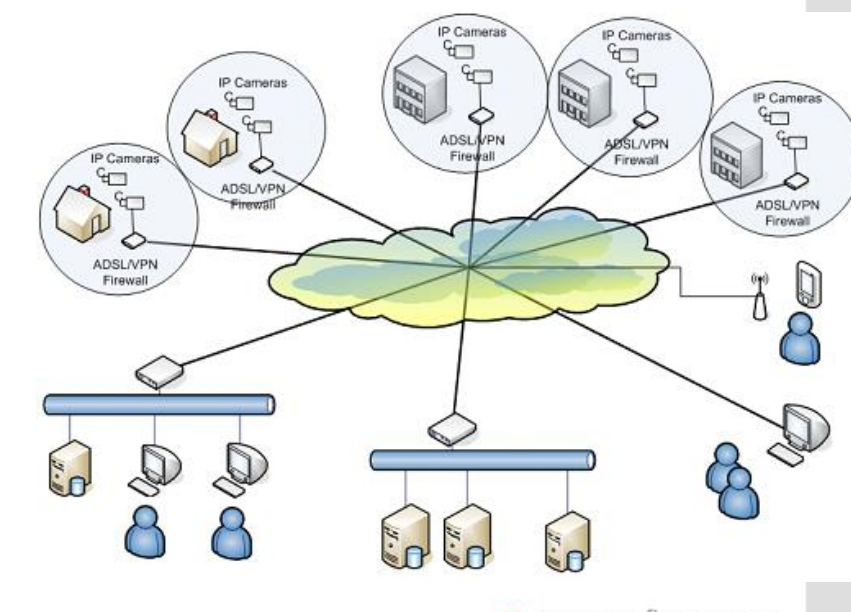

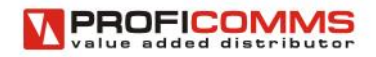

### 7) Integrovat CCTV s jinými systémy?

- EZS elekt. zabezpečovací signalizace
- EPS elekt. požární signalizace
- ACS přístupový a docházkový systém

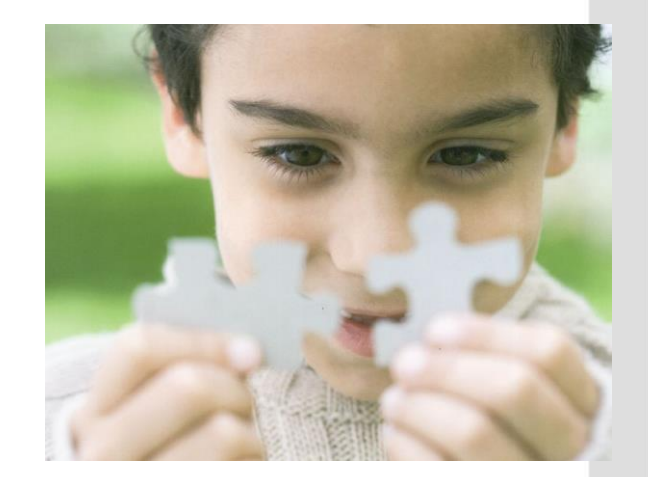

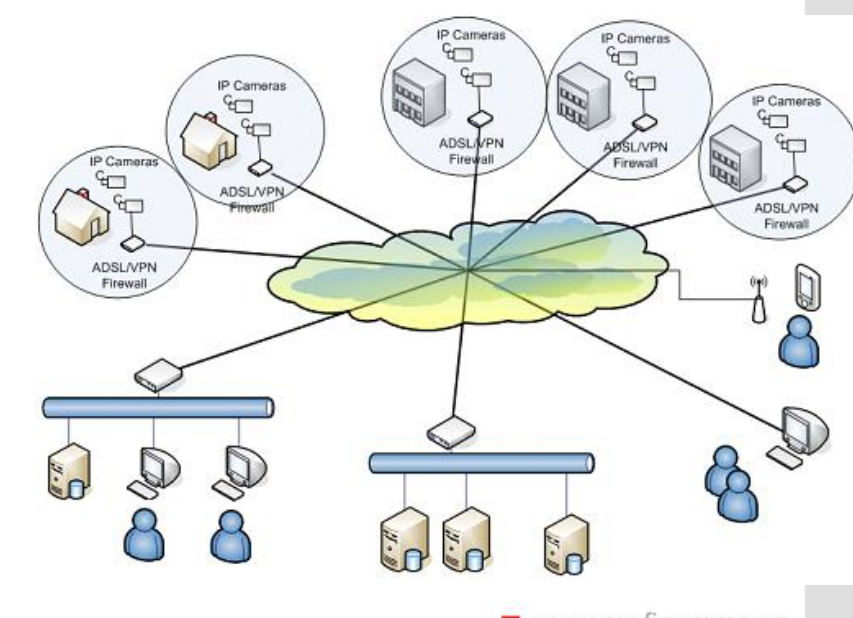

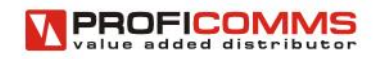

# Výpočet kapacity pro záznam

- **E** Základní kalkulace
	- **Stream quality** 
		- Bandwidth (BW)
		- Frame rate
	- Doba záznamu
	- Počet streamů
- Příklad pro 1 kameru

Datový tok [Mbps] \* 3600 \* 24  $Kapacita$  [TB] =  $8 * 1024 * 1024$ 

 $\begin{array}{c}\n\bullet \\
\bullet \\
\bullet \\
\bullet \\
\bullet \\
\bullet \\
\bullet\n\end{array}$ 

- Doplňková kalkulace
	- Režie OS a indexace (cca. 10%)
	- RAID factor (7/8 or 6/8)

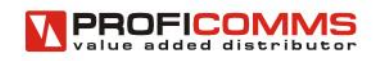

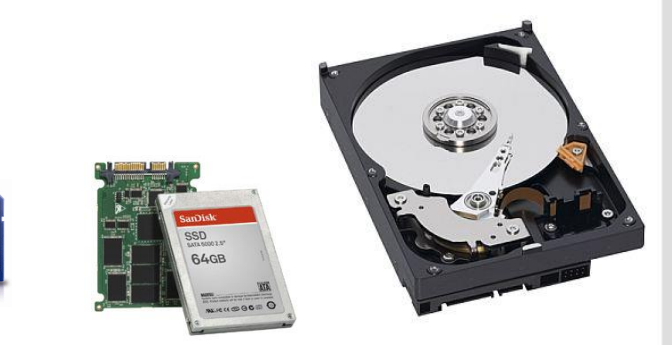

# Výpočet kapacity HDD pro záznam

Příklad

16 kamer, 5fps, 1měsíc

 $8 \text{ bit} = 1 \text{ B (byte)}$  $1MB = 1024KB$  $8Mb = 1MB$ 1000MB = 1GB  $1000GB = 1TB$ 

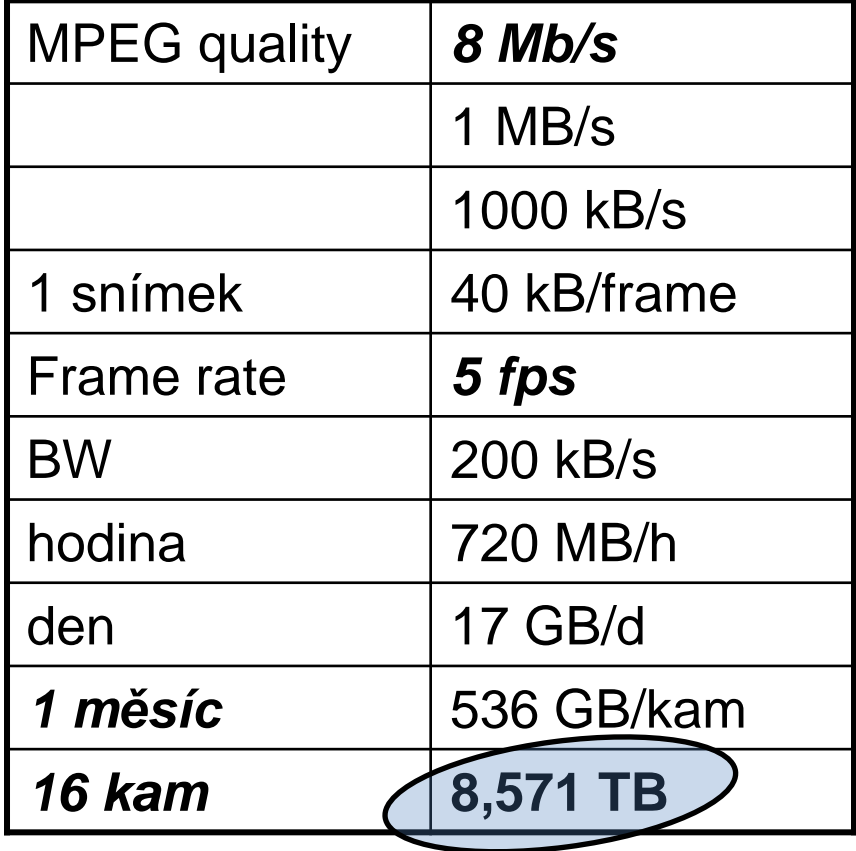

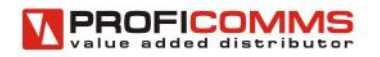

## Doba záznamu pro 4 a 8 kamer

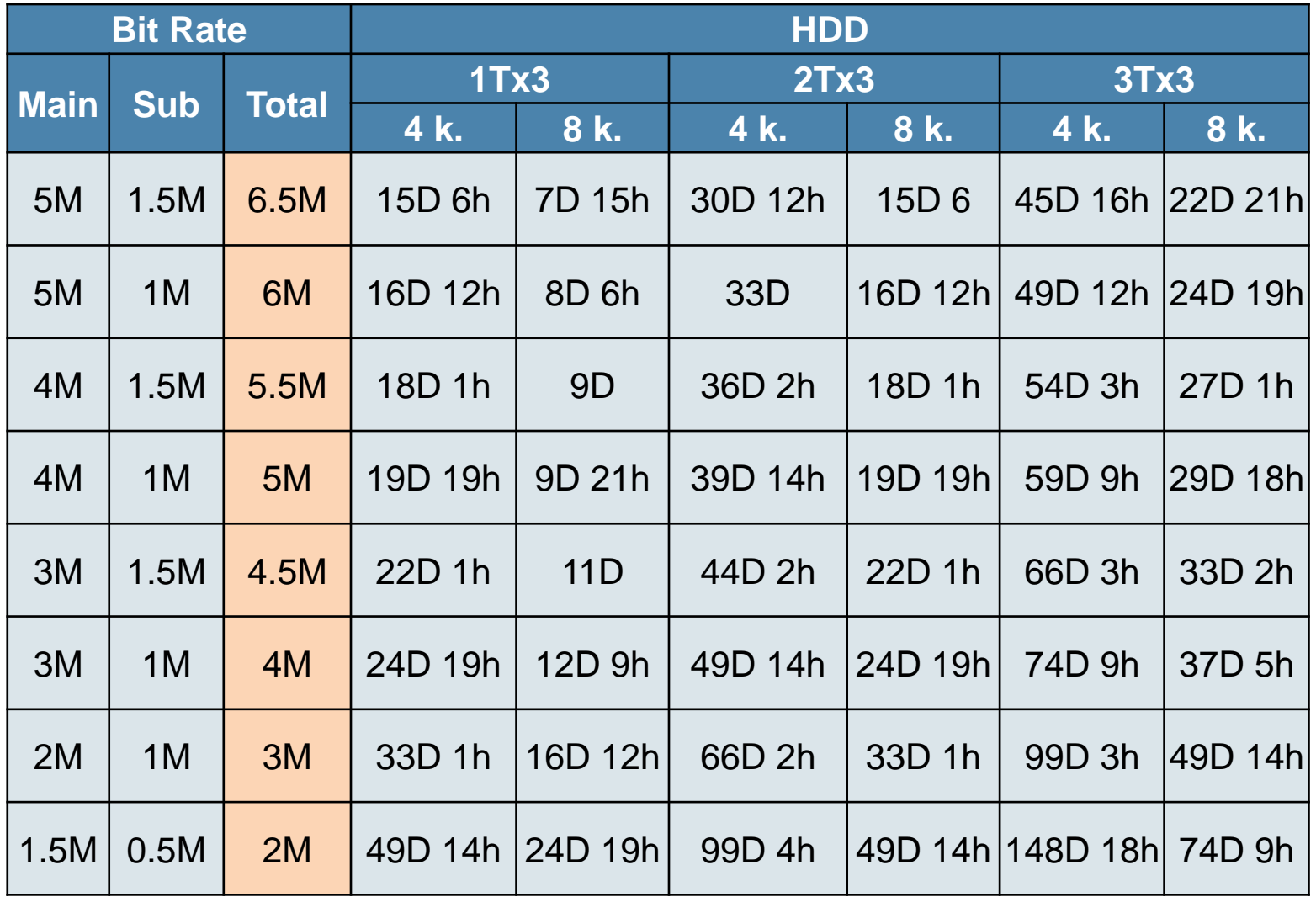

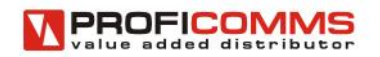

## Doba záznamu pro 16 kamer

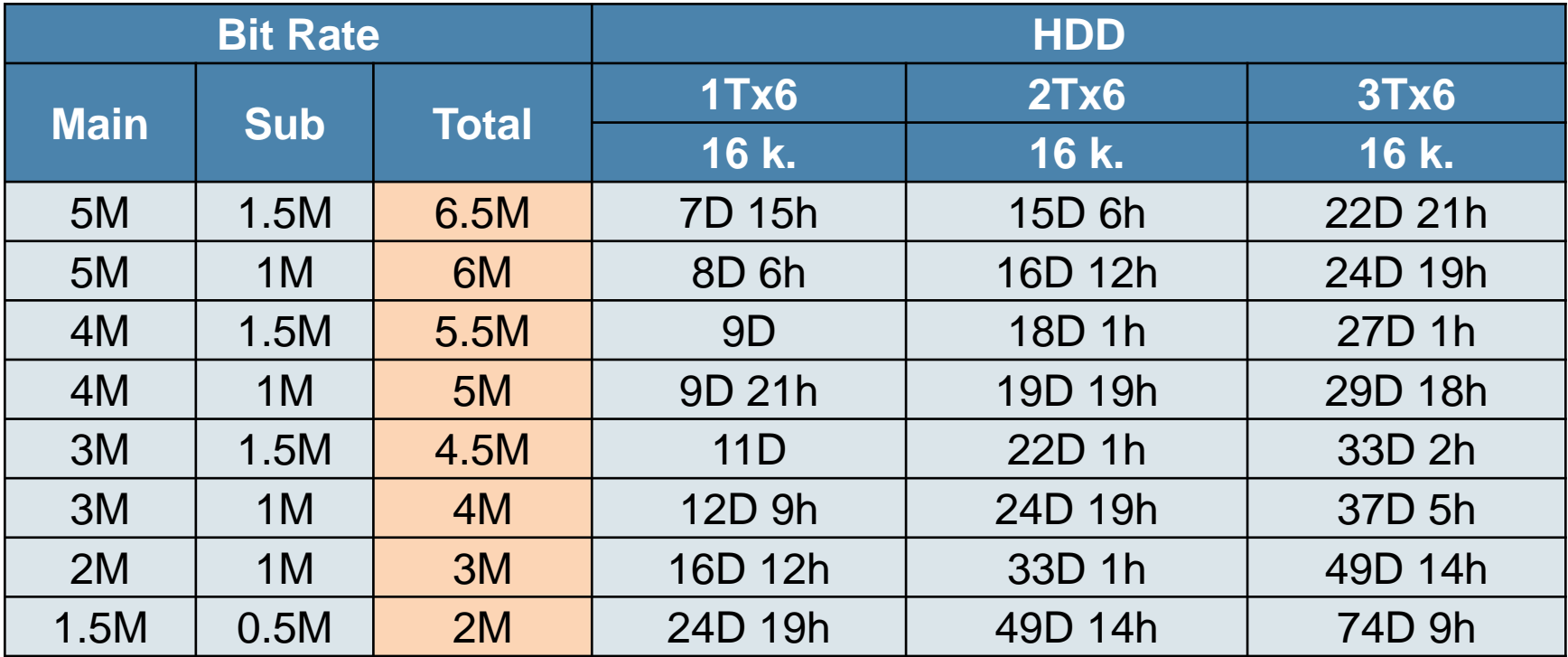

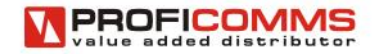

## Programy Messoa

- Video management **VMS 200** [www.messoa.com](http://www.messoa.com/) » Product » Video Management » VMS » VMS200
- Mobilní klient pro VMS **VS Viewer** [play.google.com](http://www.messoa.com/) nebo [itunes.apple.com](http://www.messoa.com/)
- Prohlížeč live obrazu kamer Messoa **EZ iViewer** [play.google.com](http://www.messoa.com/) nebo [itunes.apple.com](http://www.messoa.com/)
- **CMS**
- » Messoa CD
- **IP Finder**
- » Messoa product CD

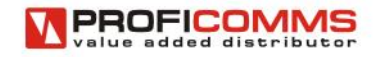

# Další užitečné programy

- Multimedia Player **VLC** <http://www.videolan.org/vlc/>
- Packet analyzer **Wireshark** <http://www.wireshark.org/>
- **-** Remote desktop sw **ShowMyPC** <http://showmypc.com/>
- **Remote desktop sw Teamviewer** <http://www.teamviewer.com/>
- [www.messoa.com](http://www.messoa.com/) HOME » Support » **FAQ**

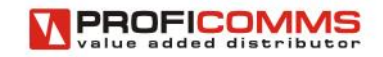

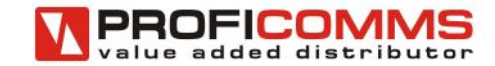

# DĚKUJI

**Ivo Šťastný** 736 625 807 stastny@proficomms.cz

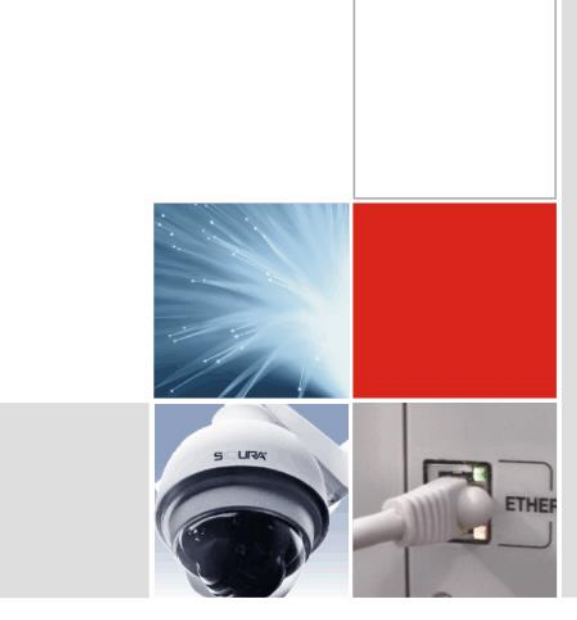